# Bases de données documentaires et distribuées Cours NFE04 XPath, l'essentiel

<span id="page-0-0"></span>Auteurs : Raphaël Fournier-S'niehotta, Philippe Rigaux, Nicolas Travers prénom.nom@cnam.fr

> Département d'informatique Conservatoire National des Arts & Métiers, Paris, France

### $leq$ cnam

# XPath

XPath est un langage d'expression de chemins.

Il permet l'accès à des nœuds d'un documents XML en décrivant les chemins menant ces nœuds.

XPath est un outil de base dans la manipulation de documents XML. Utilisé dans

XQuery XPath fait partie du langage d'interrogation XQuery, XSLT pour la sélection de la partie des données à transformer, XML Schema pour les expressions de contraintes d'unicité, XPointer pour l'identification de fragments, XLink pour ancrer les liens hypertextes,

Ce qui est montré dans ce qui suit : XPath 1.0

...

[Un exemple commenté](#page-2-0)

# Plan de la présentation

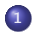

#### <sup>1</sup> [Un exemple commenté](#page-2-0)

<sup>2</sup> [Formalisme XPath, en bref](#page-9-0)

<span id="page-2-0"></span><sup>3</sup> [Tests et prédicats](#page-16-0)

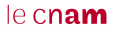

# Une intuition

Permet de "pointer" (localiser) des nœuds dans un document XML.

#### Intuition

Par navigation : en se déplaçant dans l'arbre de "étape par étape" à partir de la racine, on va chercher à atteindre certaines de ses parties.

#### Résultat d'une expression XPath

Le résultat de l'évaluation d'une expression XPath est un ensemble de nœuds sélectionnés dans le document en entrée.

<span id="page-3-0"></span>Attention. Un nœud peut être racine d'un sous-arbre ; dans ce cas c'est l'ensemble du sous-arbre qui fait partie du résultat.

Vous vous souvenez sans doute de notre document XML représentant le film Gravity, dans sa forme arborescente. Notez bien les types DOM des nœuds

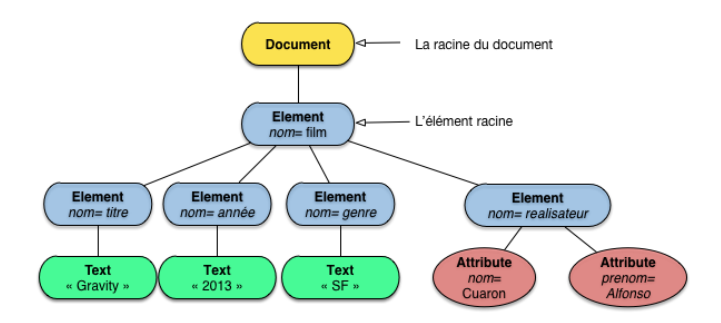

#### Remarque

<span id="page-4-0"></span>Dans ce qui suit le nœud courant est marqué par des **bords rouges en** pointillés, les nœuds sélectionnés par des bords rouges pleins et les chemins par des flèches.

am

Notre expression commence par un '/' : c'est une expression absolue qui prend pour nœud courant initial la racine du document.

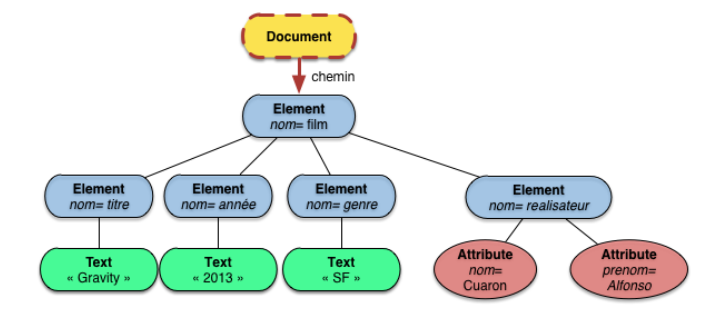

#### La navigation

<span id="page-5-0"></span>On navigue vers le bas, vers les enfants du nœud courant.

Une expression XPath est constituée d'étapes. La première étape est film : parmi les enfants du nœud courant, on prend celui dont le nom est film.

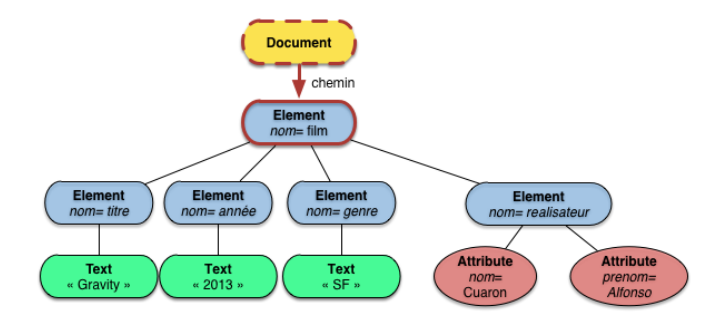

#### Les tests de nœud

<span id="page-6-0"></span>La sélection d'un nœud par son nom est un exemple de test de nœud (node test). Avec XPath on peut appliquer des filtres sur la structure avec les tests de nœuds et sur le contenu avec les prédicats.

On passe à l'étape suivante : titre. Maintenant, le nœud courant est film, résultat de l'étape précédente. On regarde les enfants et on sélectionne celui dont le nom est titre

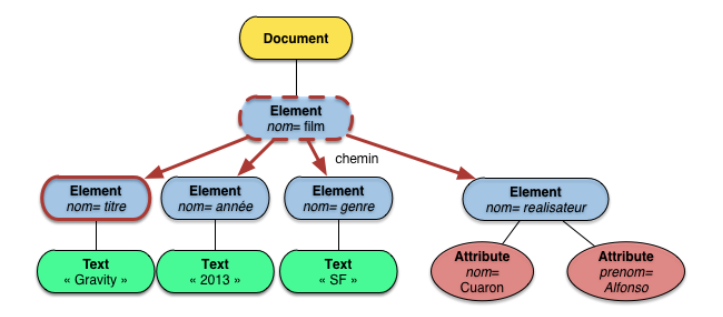

#### Etape et nœud courant

<span id="page-7-0"></span>Le nœud courant à l'étape n est un nœud sélectionné à l'étape n−1. On répète l'étape n autant de fois qu'il y a de nœuds sélectionnés.

On arrive au bout ! La dernière étape est text (). C'est un test de nœud sur le type du nœud, et non sur le nom.

On prend donc, parmi les enfants du nœud courant titre, ceux de type Text.

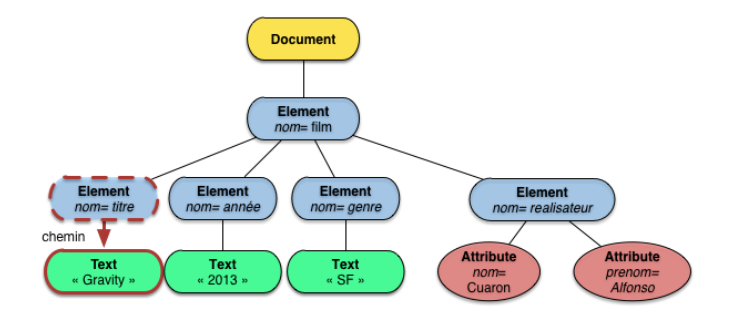

<span id="page-8-0"></span>C'est fini : l'expression a donné chemin qui va de la racine du document vers, nœud-texte Gravity.

[Bases de données documentaires et distribuées Cours NFE04](#page-0-0) [Formalisme XPath, en bref](#page-9-0)

# Plan de la présentation

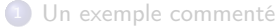

<sup>2</sup> [Formalisme XPath, en bref](#page-9-0)

<span id="page-9-0"></span><sup>3</sup> [Tests et prédicats](#page-16-0)

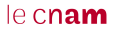

[Bases de données documentaires et distribuées Cours NFE04](#page-0-0)

[Formalisme XPath, en bref](#page-10-0)

[Etapes, expressions, interprétation](#page-10-0)

### Qu'est-ce qu'une étape XPath

Une *étape* est une expression de la forme axis::node-test [predicate]

- axis est la direction de la navigation Par défaut, on descend vers les enfants, mais beaucoup d'autres axes sont possibles.
- node-test est un test de structure Il porte sur le type (DOM) du nœud ou sur le nom du nœud (éléments et attributs seulement)
- [predicate] (optionnel) est un test sur le contenu On prend les valeurs de nœuds-texte ou des attributs, on les compare à des constantes ou entre eux : un peu à la SQL.

<span id="page-10-0"></span>Dans child::realisateur[@nom='Cuaron'], child est l'axe, library le test, le prédicat est entre crochets.

[Bases de données documentaires et distribuées Cours NFE04](#page-0-0)

[Formalisme XPath, en bref](#page-11-0)

[Etapes, expressions, interprétation](#page-11-0)

# Interprétation d'une expression

#### Principe général

Une expression XPath est une suite d'étapes (steps), chaque étape comprenant éventuellement des tests sur les nœuds atteints pour en éliminer certains.

A chaque étape :

- **1** on considère un nœud courant, pris comme point de départ ;
- <sup>2</sup> on "désigne" à partir du nœud courant un ensemble d'autres nœuds ;
- <sup>3</sup> on applique à chacun les tests de nœud ;
- $\bullet$  on applique les prédicats (optionnels) ;
- <span id="page-11-0"></span><sup>5</sup> enfin on prend chacun des nœuds restant comme nœud courant pour l'étape suivante.

[Bases de données documentaires et distribuées Cours NFE04](#page-0-0) [Formalisme XPath, en bref](#page-12-0) [Les axes XPath](#page-12-0) Les axes dans XPath

> À partir d'un nœud de l'arbre (nœud courant), les axes permettent de se déplacer dans tous les sens.

On va se contenter du minimum (qui est aussi le plus utile !)

- L'axe child : les enfants du nœud courant.
- descendant : tous les descendants du nœud courant.
- parent : l'ascendant direct du nœud courant.
- attribute : les attributs du nœud courant.
- self : le nœud courant lui-même.

#### **Remarque**

<span id="page-12-0"></span>Si vous êtes amenés à utiliser XPath intensivement, il faudra aller plus loin : reportez-vous au livre <http://webdam.inria.fr/jorge> pour une présentation complète.

#### de données documentaires et distribuées Cours NFF04 [Formalisme XPath, en bref](#page-13-0) [Les axes XPath](#page-13-0) L'axe child

Pas de surprise : à chaque étape, on se dirige vers les enfants du nœud courant. La figure montre les nœuds désignés par l'expression child: : node (), pour le nœud courant film.

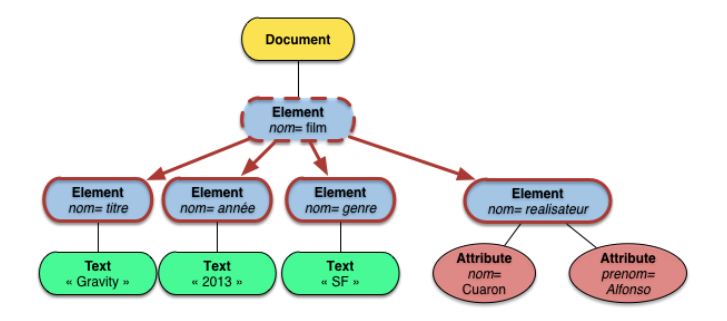

#### **Remarque**

<span id="page-13-0"></span>Rappel : node () est le test "neutre" : il renvoie vrai pour tous les nœuds (ici, sans tenir compte du nom du nœud.

#### de données documentaires et distribuées Cours NFE04 [Formalisme XPath, en bref](#page-14-0) [Les axes XPath](#page-14-0) L'axe descendant

On parcourt les enfants, puis les enfants des enfants, jusqu'aux feuilles.

La figure montre les nœuds désignés par l'expression descendant::node(), pour le nœud courant film.

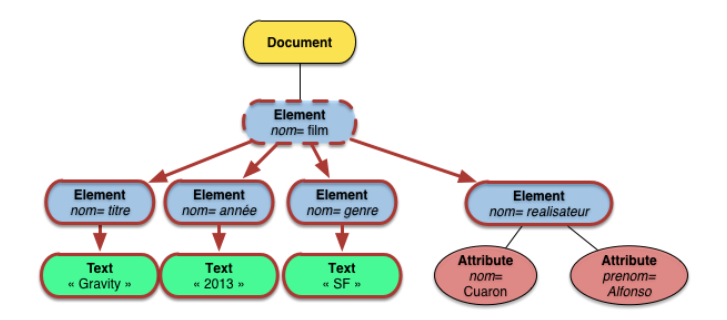

#### Remarque

<span id="page-14-0"></span>Si, quand même une petite surprise : les attributs ne sont pas concernés.

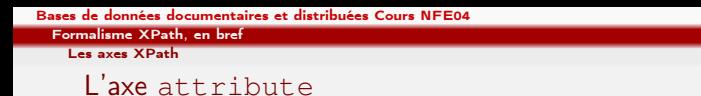

Les attributs sont spéciaux : on ne peut y accéder qu'en utilisant explicitement l'axe @ (ou attribute).

La figure montre les nœuds désignés par l'expression @\*, pour le nœud courant réalisateur.

<span id="page-15-0"></span>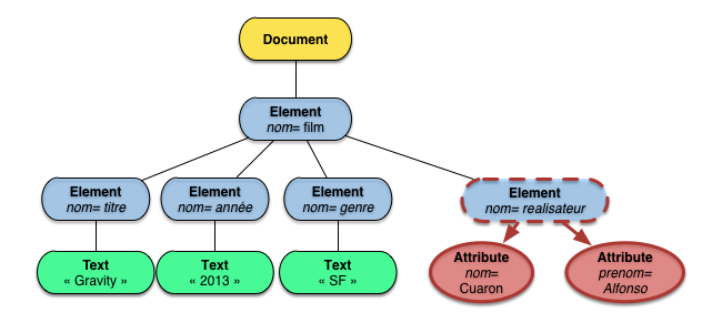

[Tests et prédicats](#page-16-0)

# Plan de la présentation

<sup>1</sup> [Un exemple commenté](#page-2-0)

<sup>2</sup> [Formalisme XPath, en bref](#page-9-0)

### <span id="page-16-0"></span><sup>3</sup> [Tests et prédicats](#page-16-0)

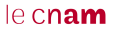

```
Bases de données documentaires et distribuées Cours NFE04
Tests et prédicats
  Test de nœud
    Les tests de nœuds
```
Un axe désigne un ensemble de nœuds (par exemple, les enfants du nœud courant).

On les filtre avec un test (node-test).

On peut tester sur le type (DOM) du nœud :

node() sélectionne les nœuds quel que soit leur type  $text{text}()$  sélectionne les nœuds de type Text. element() sélectionne les nœuds de type Element. et quelques autres...

<span id="page-17-0"></span>Ou bien tester sur le nom du nœud (seulement pour éléments et attributs).

leNom sélectionne les éléments ou attributs de nom leNom

 $*$  sélectionne les nœuds qui ont un nom, quel que soit le nom.

```
Bases de données documentaires et distribuées Cours NFE04
Tests et prédicats
  Test de nœud
    Exemple : sélection des nœuds texte
```
On veut tous les nœuds de type Text.

```
Expression : /film/*/text().
```
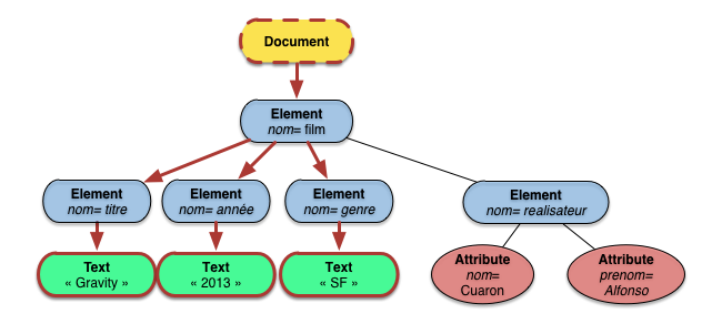

<span id="page-18-0"></span>Quels sont les tests dans cette expression ? Quels sont les axes ?

 $leq$ cnam

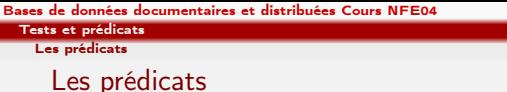

Alors que les node-test portent sur la structure du document, les prédicats portent sur le contenu.

Quelques exemples, mieux que les discours.

- Le titre du film réalisé par M. Cuaron /film[realisateur/@nom='Cuaron']/titre
- Les films de SF : /film[genre='SF']/titre
- Les personnes dont on connaît la date de naissance : /personne[@date\_naissance]
- Les films dont le genre est soit SF, soit comédie : /film[genre='SF' or genre='Comedy']/titre

#### Le principe

<span id="page-19-0"></span>Un nœud  $n$  est sur un chemin. Pour savoir si on le garde ou pas : tests sur des valeurs ramenées par des expressions relatives à n.

de données documentaires et distribuées Cours NFE04

[Tests et prédicats](#page-20-0)

[Les prédicats](#page-20-0)

# Un exemple détaillé

Films réalisés par M. Cuaron :

/film[realisateur/@nom='Cuaron']/titre

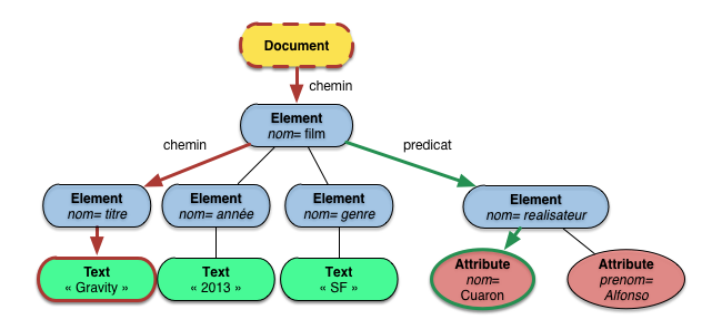

#### Ce qu'il vaut mieux cacher...

<span id="page-20-0"></span>Que se passe-t-il quand l'expression d'un prédicat désigne plusieurs nœuds que l'on compare à une valeur? Passons pudiquement...

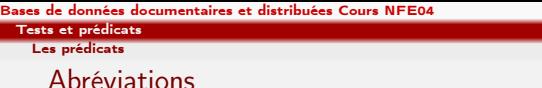

Certaines expressions très courantes ont une abréviation.

. désigne le nœud courant (abrégé de self::node())

.. désigne le parent du nœud courant (abrégé de parent::node())

// est une expression abrégée désignant tous les descendants du nœud courant, y compris le nœud courant lui-même.

- //a désigne tous les nœuds du document dont le nom est a.
- <span id="page-21-0"></span>.//b désigne tous les descendants du nœud courant (ou lui-même) dont le nom est b.

# $leq$ cnam

#### [Tests et prédicats](#page-22-0)

#### [Les prédicats](#page-22-0)

# Opérations et fonctions

XPath permet aussi d'effectuer des opérations et fonctions. Mini sélection :

- count(nset) nombre d'éléments dans l'ensemble de nœuds.
- name(nœud) nom du nœud.
- concat(ch1, ..., chn), concaténation de textes
- contains(ch1,ch2), vrai si ch1 contient ch2.

#### Fonctions sur les booléens

 $\bullet$  not (bool)

#### Remarque

<span id="page-22-0"></span>La version 2 de XPath est un sous-ensemble de XQuery : toutes les fonctions XQuery sont disponibles, il y en a beaucoup et c'est extensible.

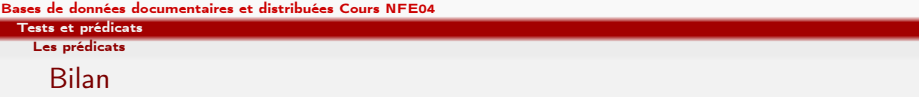

Nous en savons assez pour faire beaucoup de choses intéressantes.

- Tous les nœuds texte du document : //text()
- Les nœuds texte dont le nom du parent est titre :

```
//text()[parent::titre]
```
- Les nœuds texte dont le nom du parent est titre et qui contiennent la sous-chaîne 'ty'. //text()[parent::titre and contains(., 'ty')]
- Les nœuds qui ont plus de deux enfants.  $// * [count (*) > = 2]$

#### Pour conclure

Deux remarques

- XPath sélectionne des nœuds existant ; on ne peut pas construire de nouveaux documents, de nouvelles valeurs.
- <span id="page-23-0"></span>Typique d'une approche où on peut interroger à la fois la structure et le contenu.

re cri**am**